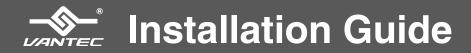

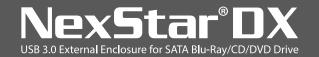

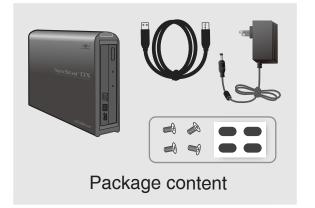

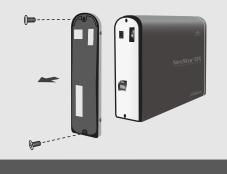

1. Remove the back panel

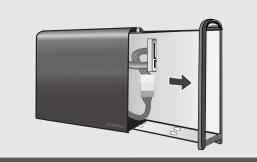

2. Slide the tray out

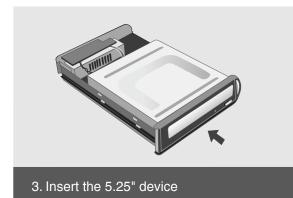

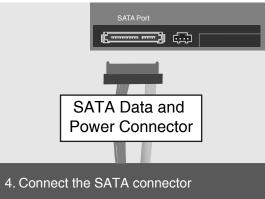

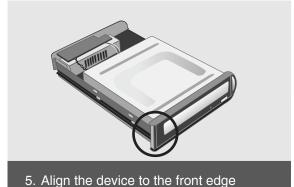

6. Screw the drive firmly

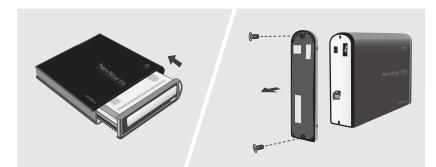

7. Slide the tray back into enclosure and install the back panel

Rubber feet installation

IMPORTANT NOTE: Enclosure will need to be fully connected to a working system before powering ON the enclosure. Enclosure will not power ON if stand alone without connecting to a working system. If not connected it assume in sleep mode and often user think the enclosure is defective but it is not. Energy Saving Function: Enclosure will not power ON (in sleep) if not connected to working system.

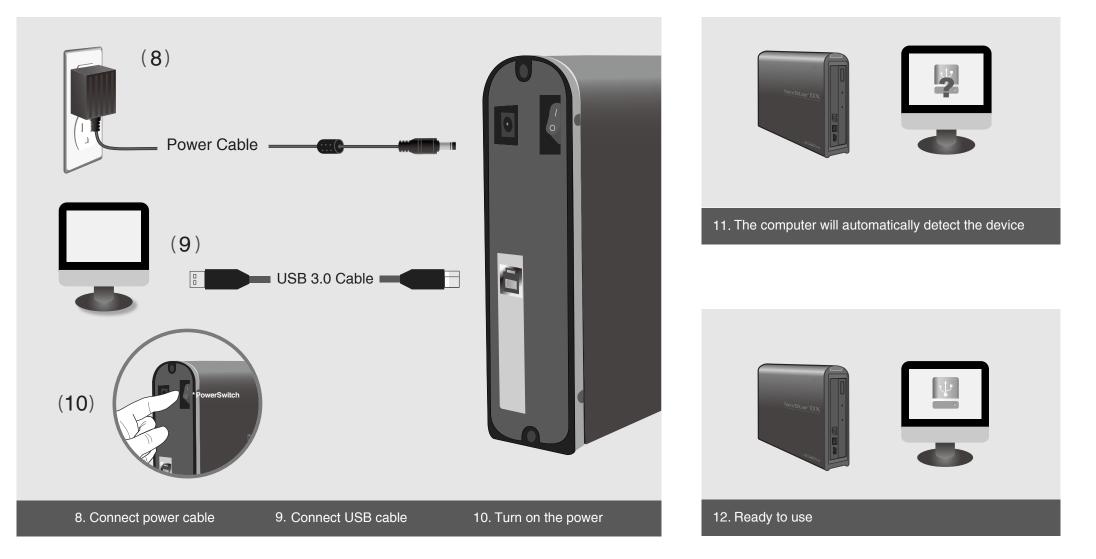

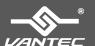

Information in this document is subject to change without notice. Reproduction of these materials in any manner whatsoever without written permission is strictly forbidden.

Printed in China Printed on Recycled Paper. Model: NST-536S3-BK WWW.Vantecusa.com

Copyright © 2020 Vantec Thermal Technologies. All Right Reserved. All Registered Trademarks Belong To Their Respective Companies.